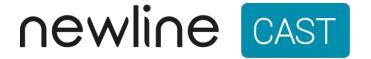

- Wireless Presentation that's simple, smart, and secure.
- Easily share your screen from any device.
  - Display note works with all Chromebooks, iPads, and Microsoft Surface devices.

## <u>Traditional Classrooms</u>

Wireless casting software has been installed on all teacher pcs.

## Staff

Microsoft Surface can be used interactively with previously installed projectors. (Display Note)

## Students

Share student's work or start a presentation on their device, using the Display Note Extension

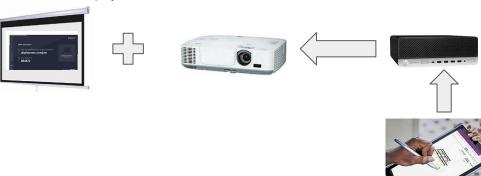

Student and Teacher Devices